# **Infrastructure - Task #1613**

Story # 1476 (Closed): Create Identity management system

## **Add LDAP install and config to cn\_buildout**

2011-05-31 17:23 - Matthew Jones

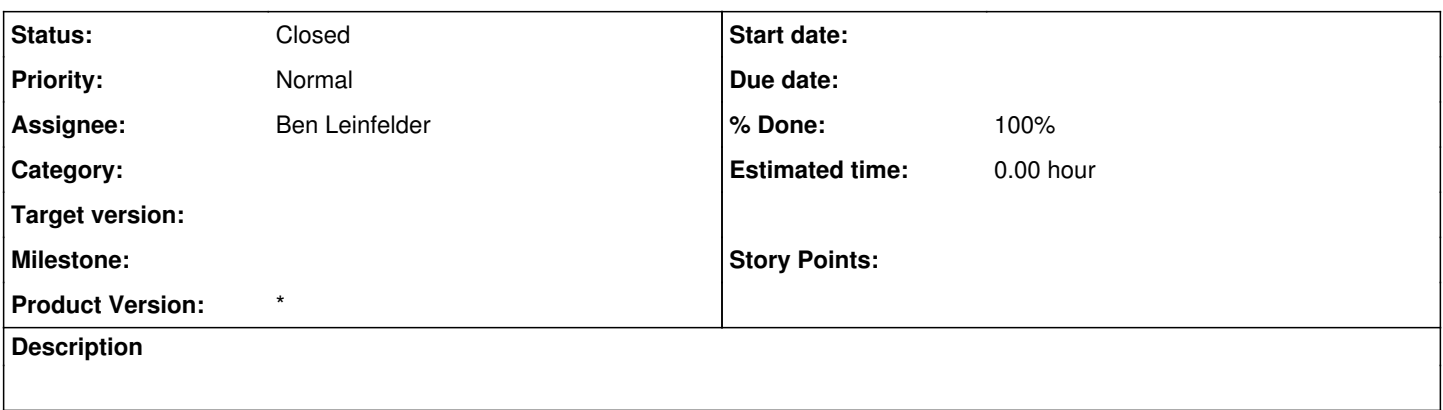

#### **History**

#### **#1 - 2011-06-06 18:08 - Ben Leinfelder**

Some things to consider:

-LDAP multi-master replication configuration requires that all other replication hosts are known. Each buildout node needs to be updated at the same time if the replication topology changes.

-Configuration requires the admin passwords for the LDAP trees that are being replicated. This is quite sensitive information, and again, needs to be on each LDAP replication node. When/where should this be configured? Can we prompt for the passwords at the time of buildout (rather than storing passwords in our files in the SVN repo, that is).

-We can enable the dynamic configuration for openLDAP and replicas will automatically replicate their configurations as well as their contents. I suppose this would (theoretically) allow us to buildout a single node and have it replicate to all existing nodes if there were configuration changes.

### **#2 - 2011-06-21 18:32 - Ben Leinfelder**

*- Status changed from New to In Progress*

*- % Done changed from 0 to 60*

The deb package now has the slapd.conf, dataone.schema, and dataone.ldif files and these are copied in as part of the install/configuration.

Using default passwords and no replication settings. For the passwords, Matt suggested we should use debconf: http://en.wikipedia.org/wiki/Debconf (software\_package) <http://www.fifi.org/doc/debconf-doc/tutorial.html>

#### **#3 - 2011-06-22 04:10 - Ben Leinfelder**

*- Status changed from In Progress to Closed*